# Кодирование графической информации

#### **Растровое изображение**

- Графическая информация, как и информация любого другого типа, хранятся в памяти компьютера в виде двоичных кодов.
- Изображение, состоящее из отдельных точек, каждая из которых имеет свой цвет, называется *растровым изображением*.
- Минимальный элемент такого изображения в полиграфии называется *растр*, а при отображении графики на мониторе минимальный элемент изображения называют *пиксель (pix).*

## Минимальная единица изображения: пиксель и растр

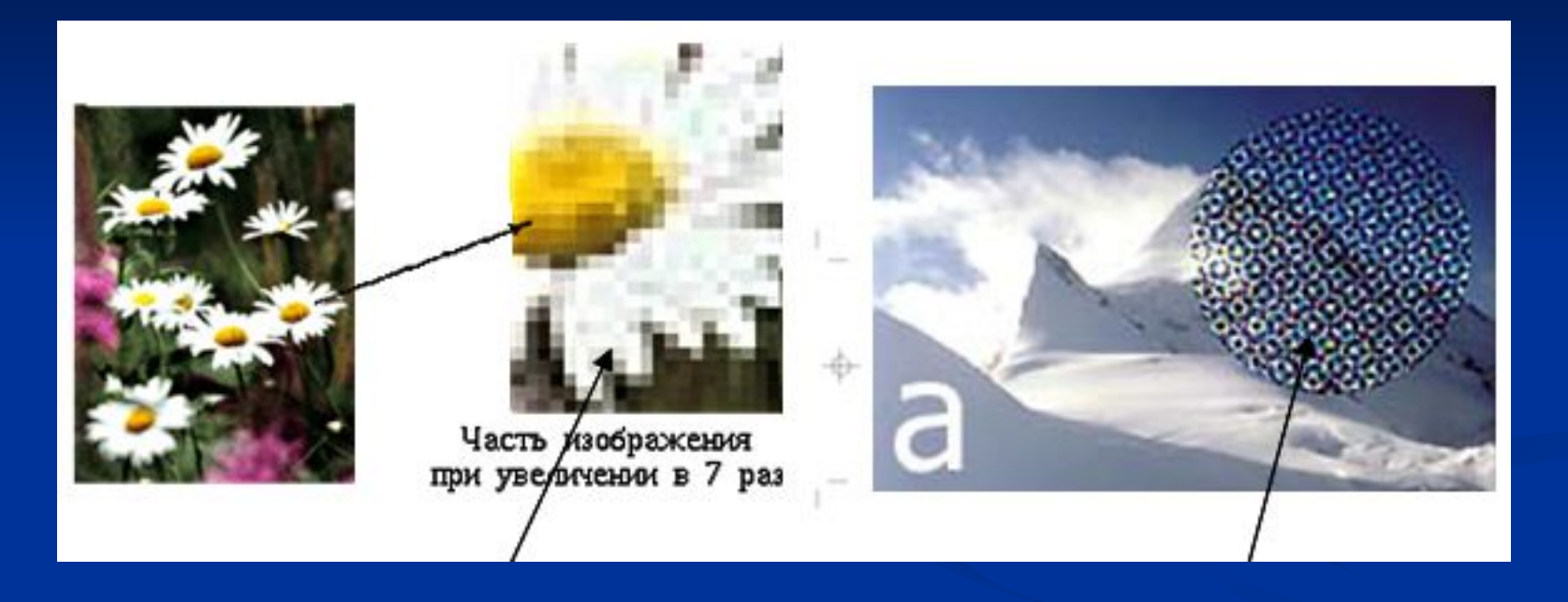

*Пиксель Растр*

#### **Глубина цвета**

- *■ Количество бит* , используемых для представления цвета при кодировании *одного пикселя* графического растрового изображения.
- Вычисляется по формуле:  $\log_2$ (количество цветов) = количество бит

#### **1 бит на пиксель – 2 цвета**

- Если пиксель изображения может быть раскрашен только в один из двух цветов (например, в черный или в белый), то для хранения информации о цвете пикселя достаточно 1 бита памяти (log2 (2*(цвета)*)=1 бит).
- Объем всего изображения будет равен числу пикселей в этом изображении. 4х4=16 бит (2 байта)

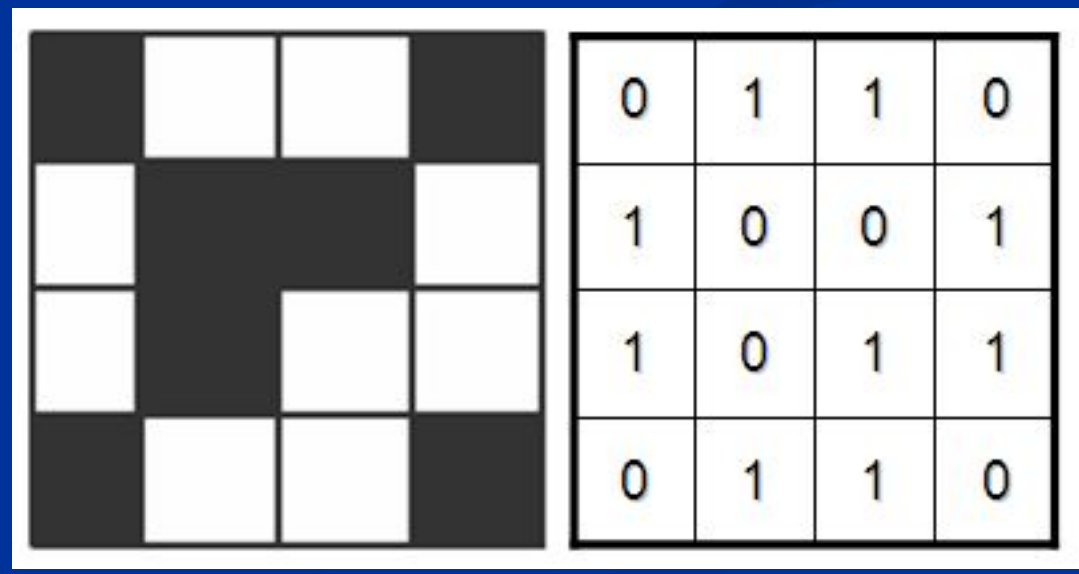

#### **2 бита на пиксель – 4 цвета**

- Если под хранение информации о цвете пикселя выделить 2 бита, то число цветов для раскраски каждого пикселя увеличится до четырех ( $N=2^2=4$ )  $\text{Log}_2(4(\text{цвета}))=2 \text{ бита.}$
- Объем файла изображения в битах будет вдвое больше, чем количество составляющих его пикселей.
	- $4x4=16$  пикс. \* 2 бита = 32 бита = 4 байта

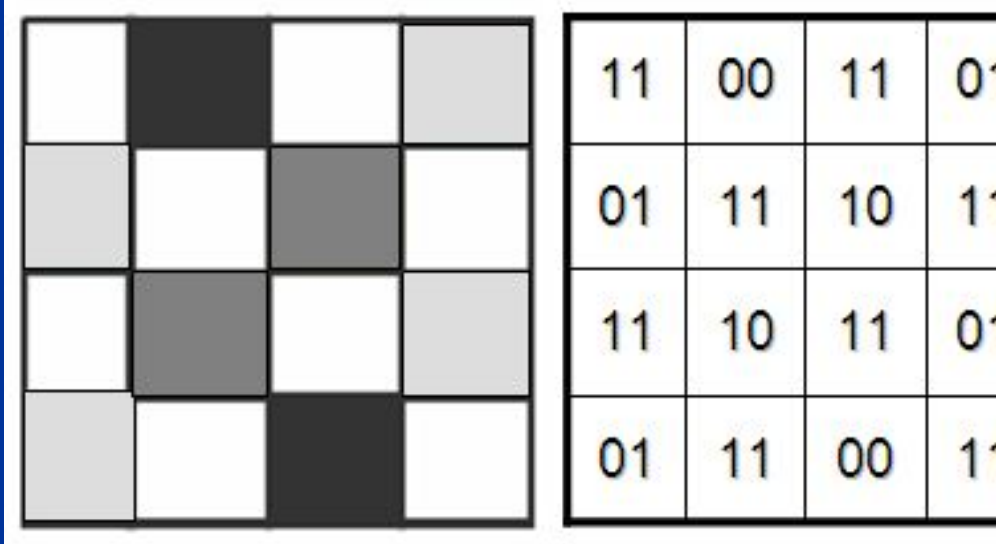

**Вычисление информационного объема изображения**

 $\blacksquare$  Глубину цвета умножить на количество пикселей в изображении

■ Например, изображение черно-белое (2 цвета). Объем 1 точки равен:  $log_2(2) = 1$  бит. Для картинки 800х600 объем равен:  $800 * 600 = 480 000 6$ ит 480 000/8 = 60 000 байт  $60000/1024 = 58,6$  Кбайт.

#### **Вычисление информационного объема изображения (продолжение)**

■ В изображении используются 256 цветов. Объем 1 точки (пикселя) равен:  $log_2(256) = 8$  бит. Для картинки 800х600 объем равен:  $800 * 600 * 8 = 3840000$  бит  $3840000/8 = 4800006a$ йт  $480000/1024 = 468,75$  Кбайт.

#### **Глубина цвета и количество отображаемых цветов**

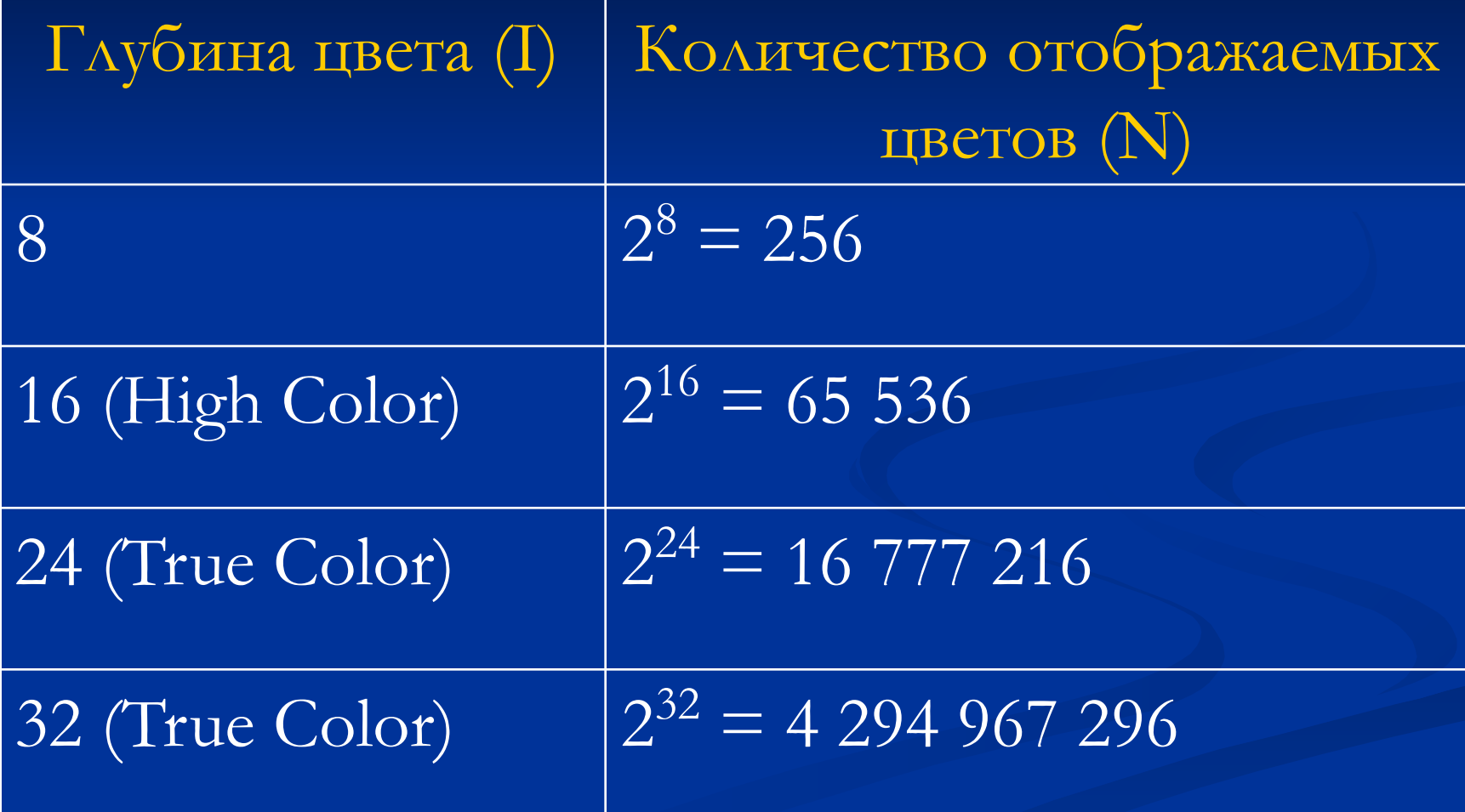

- **Цветовые модели**
- Все объекты окружающего мира можно разделить на: ■ излучающие (светящиеся: солнце, лампа, монитор) ■ отражающие излучение (бумага)

■ пропускающие (стекло)

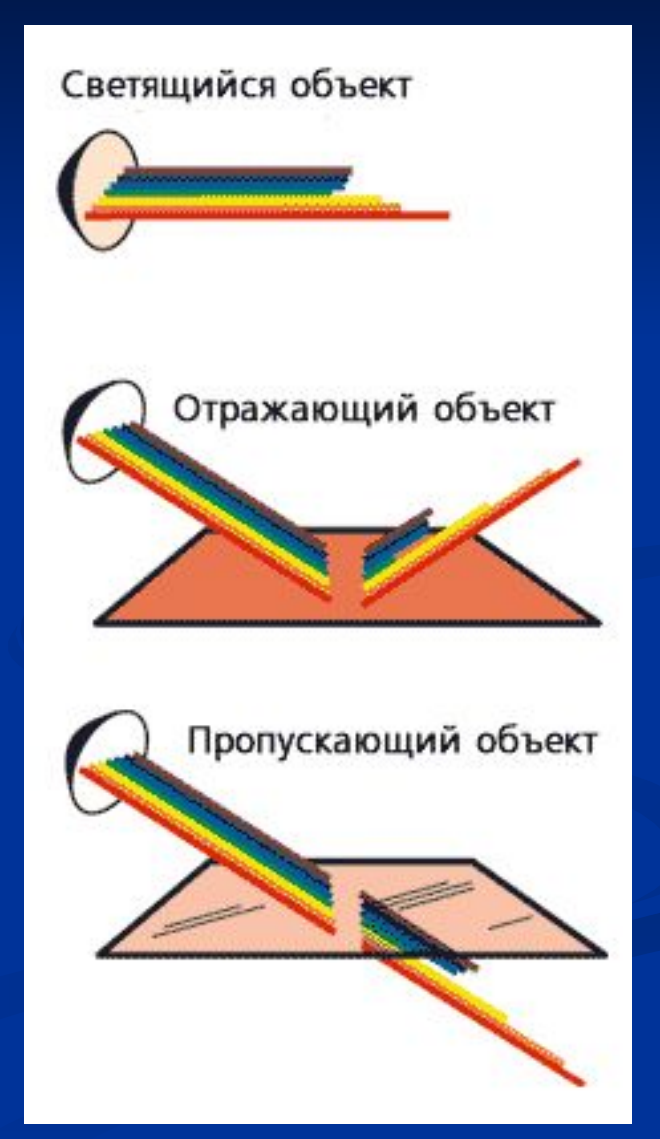

#### **RGB – излучающая модель**

- Используется в телевизорах, мониторах, проекторах, сканерах, цифровых фотоаппаратах.
- Эта модель является аддитивной (суммарной): цвета в добавляются к черному (blacK) цвету.
- Основные цвета: красный (Red), зеленый (Green), синий (Blue).
- Их парное сочетание в равных долях дает дополнительные цвета:

R+G=Y желтый (Yellow) G+B=C голубой (Cyan) B+R=M пурпурный (Magenta)

■ Сумма всех трех основных цветов в равных долях дает белый (White) цвет:  $R+G+B=W$ .

#### **RGB**

- Для сохранения информации о цвете каждой точки цветного изображения в модели RGB обычно отводится 3 байта (т.е. 24 бита) - по 1 байту (т.е. по 8 бит) под значение цвета каждой составляющей. ■ Таким образом, каждая RGB-составляющая может принимать значение в диапазоне от 0 до 255 (всего  $2^{\texttt{8}}\texttt{=}256$  значений), а каждая точка изображения, при такой системе кодирования может быть окрашена в
	- один из 2<sup>3\*8</sup>=224=16 777 216 цветов.
- Такой набор цветов принято называть True Color (правдивые цвета), потому что человеческий глаз все равно не в состоянии различить большего разнообразия.

#### **CMYK – отражающая модель**

- Цветовая модель CMYK используется в полиграфии при формировании изображений, предназначенных для печати на бумаге.
- Основными цветами в ней являются те, которые являются дополнительными в модели RGB, т.к. они получаются вычитанием цветов RGB из белого цвета. Поэтому модель CMYK называется субтрактивной  $C=$ W-R
	- M=W-G
	- Y=W-B
- **В** теории, сумма  $C+M+Y=K$ , т.е. дает черный (blacK) цвет, но поскольку реальные типографские краски имеют примеси, их цвет не совпадает в точности с теоретически рассчитанным голубым, желтым и пурпурным

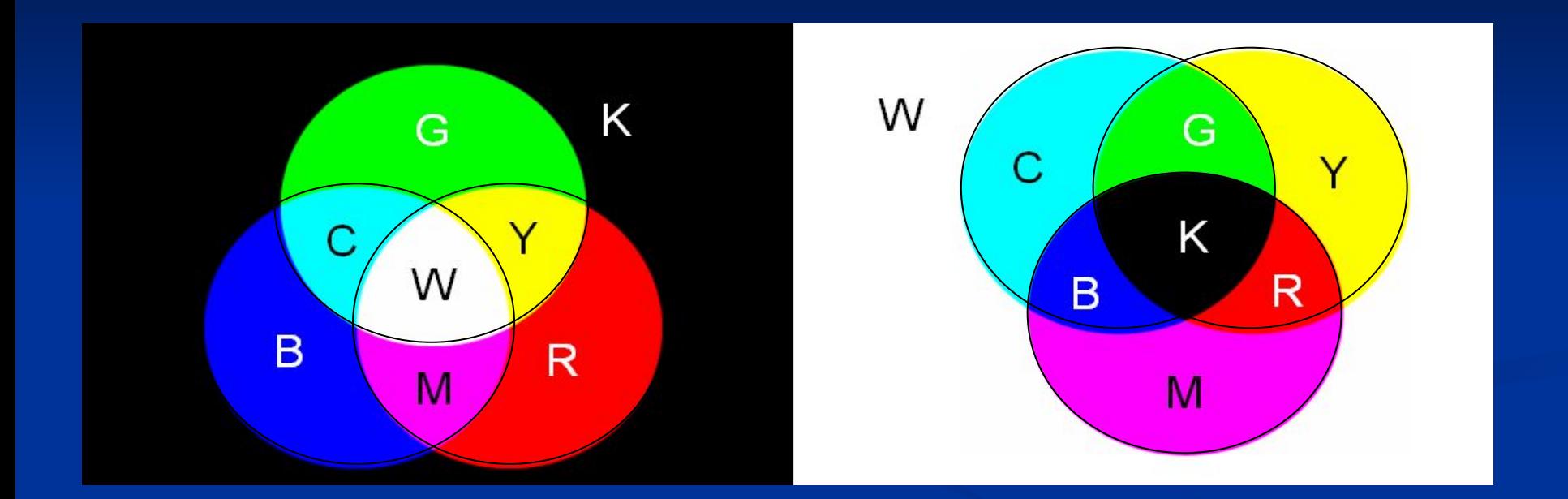

#### Излучающий объект RGB Отражающий объект CMYK

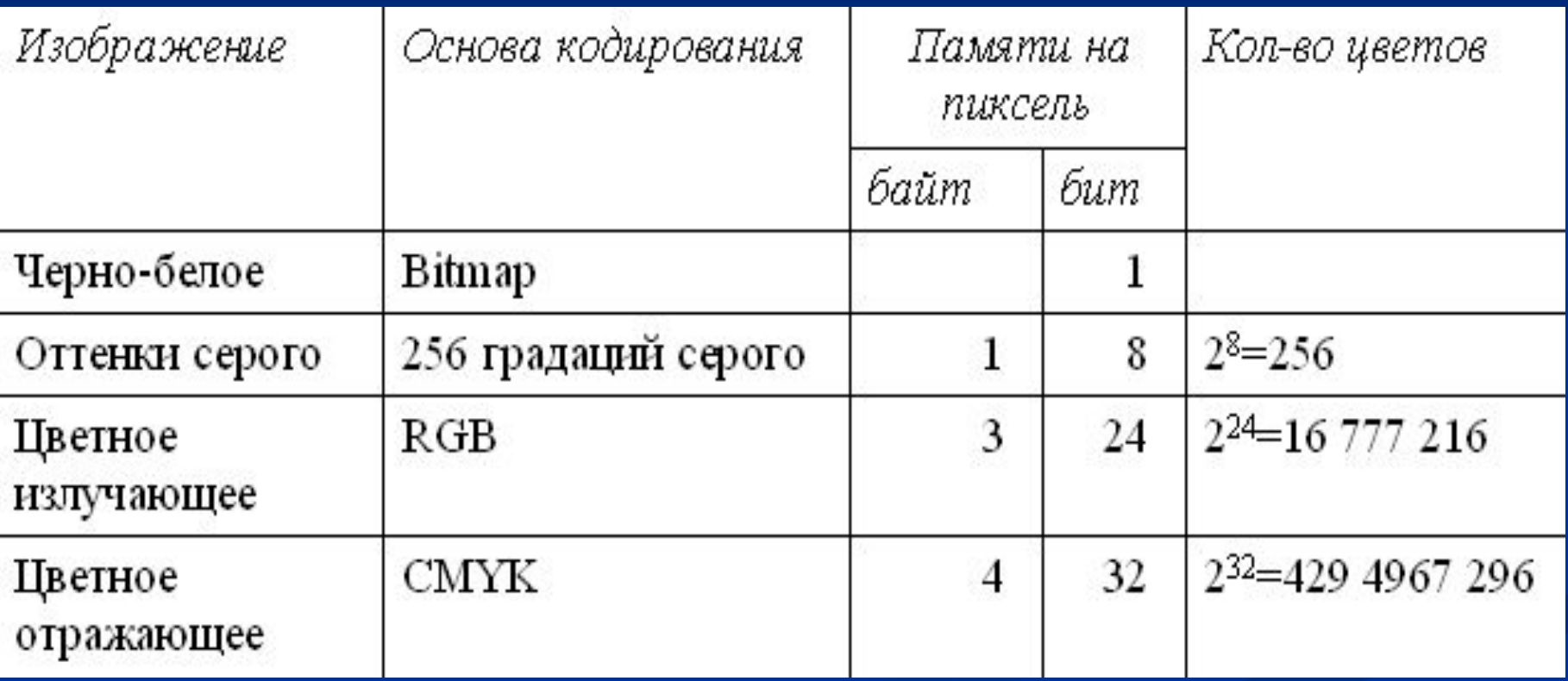

#### Векторная графика

- **Основным логическим элементом является** геометрический объект:
	- Простые геометрические фигуры (примитивы прямоугольник, окружность, эллипс, линия)
	- Составные фигуры фигуры, построенные из примитивов
	- Цветовые заливки, в том числе градиенты.

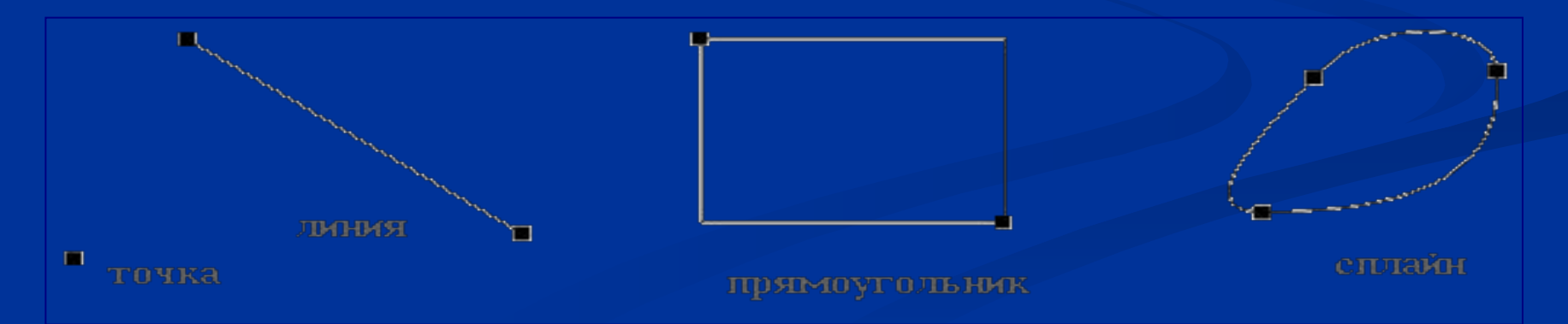

#### **Преимущество векторной графики**

- Заключается в том, что форму, цвет и пространственное положение составляющих ее объектов можно описывать с помощью математических формул.
- Важным объектом векторной графики является сплайн. Сплайн - это кривая, посредством которой описывается та или иная геометрическая фигура. На сплайнах построены современные шрифты **TrueType** и **PostScript**.

## **Преимущество векторной графики**

■ Экономна в плане дискового пространства, необходимого для хранения изображений: так как сохраняется не само изображение, а только некоторые основные данные, используя которые, программа всякий раз воссоздает изображение заново. Кроме того, описание цветовых характеристик почти не увеличивает размер файла. ■ Объекты векторной графики легко трансформируются и модифицируются, что не оказывает практически никакого влияния на качество изображения. Масштабирование, поворот, искривление могут быть сведены к паре-тройке элементарных преобразований над векторами.

#### **Недостатки векторной графики**

- Ограничена в живописных средствах: в программах векторной графики практически невозможно создавать фотореалистические изображения.
- Не позволяет автоматизировать ввод графической информации, как это делает сканер для точечной графики.